不織布マチ付きイベントバッグ

商品サイズ:W320×H450×D120mm ※縫製品のため、実際のサイズは異なる場合がございます。

◆イメージ (原寸)

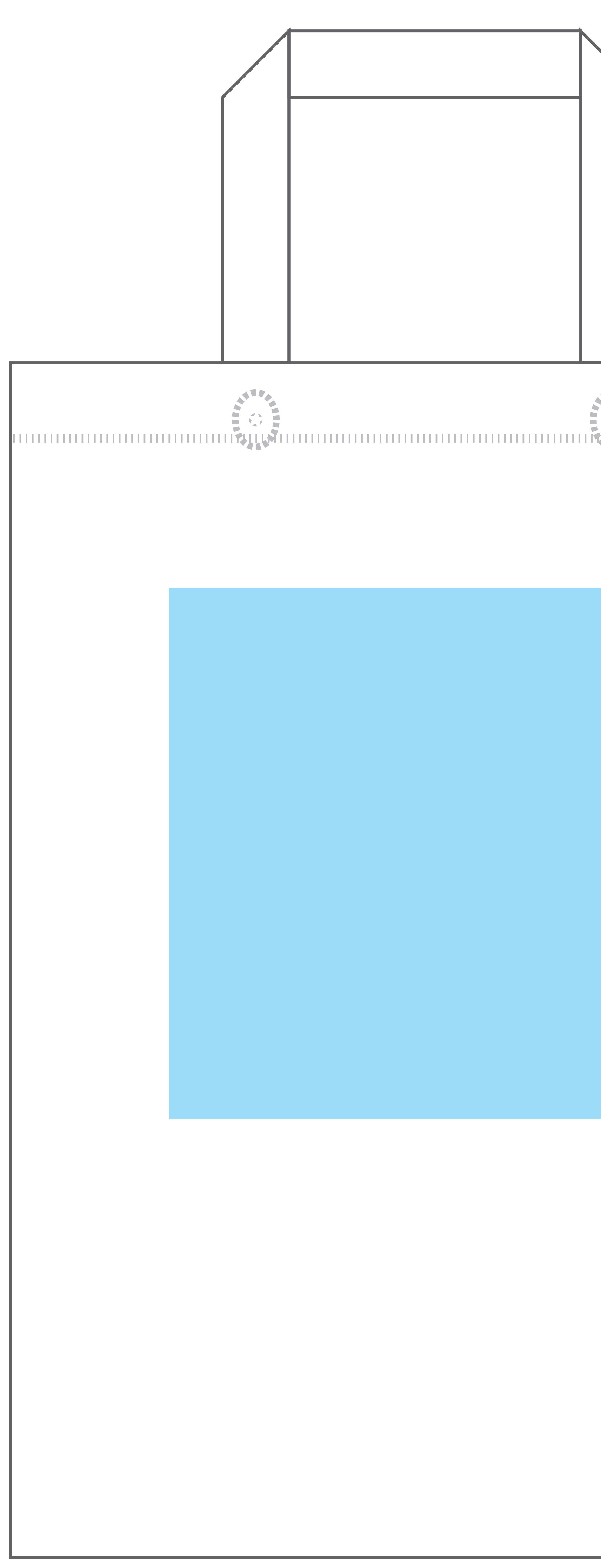

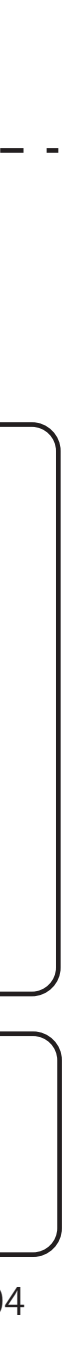

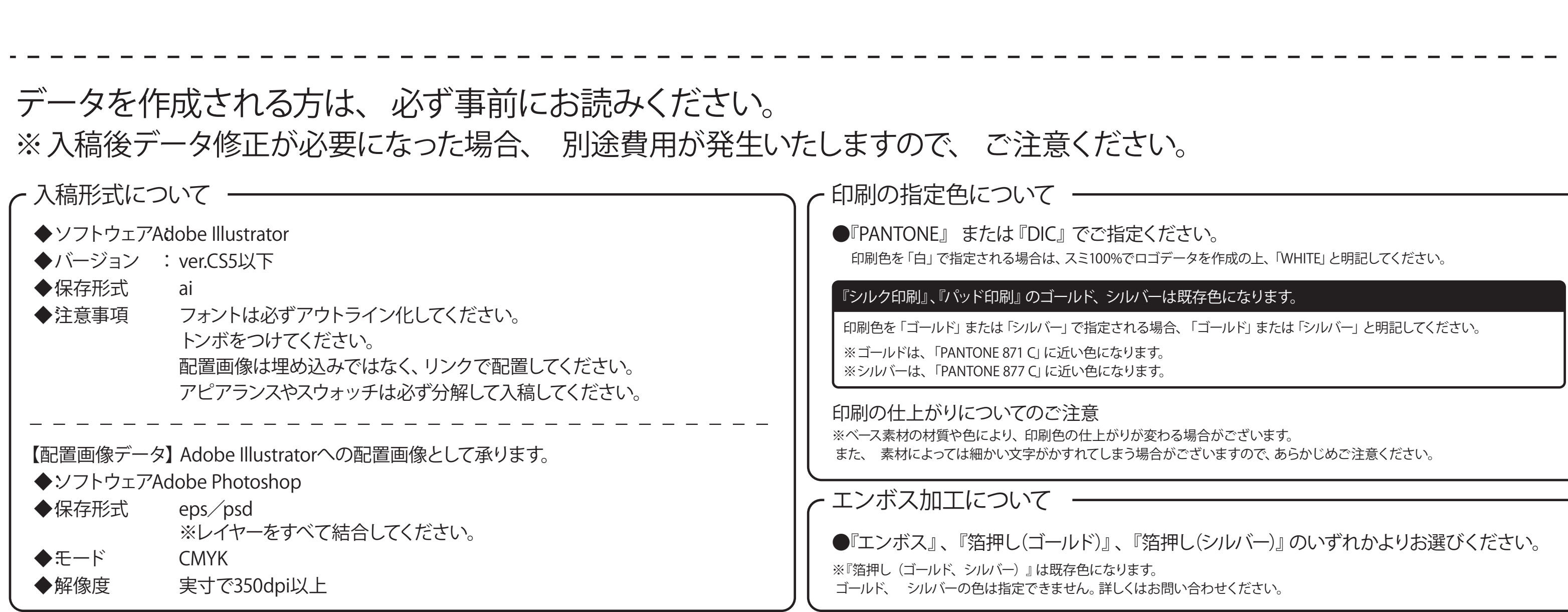

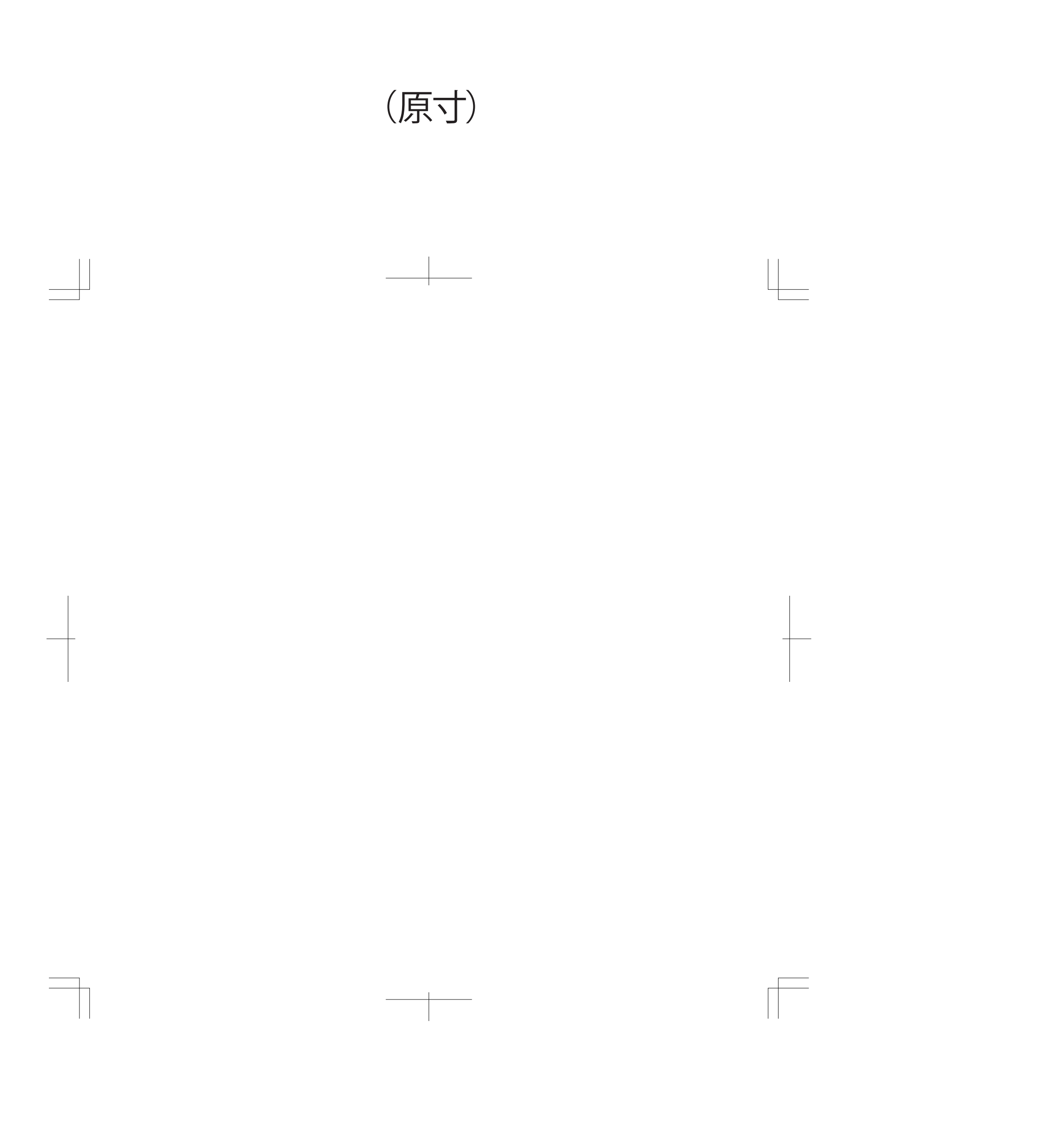

**この名入範囲内でデザインデータを作成してください。**

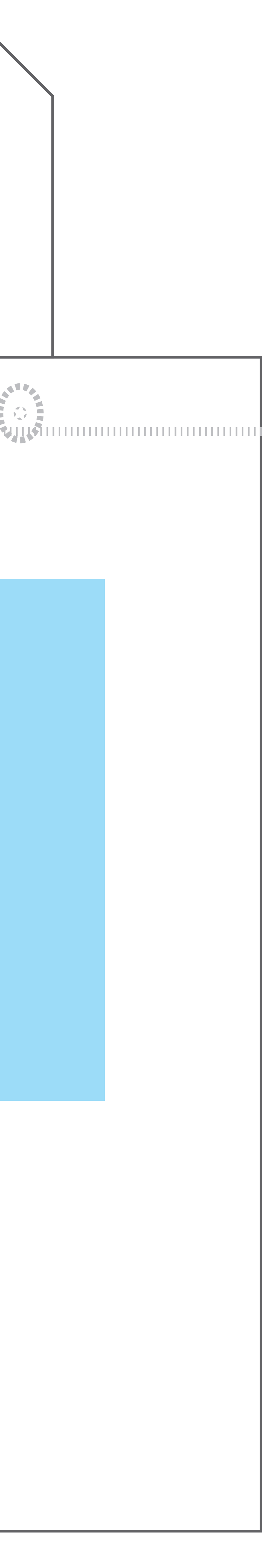

**入稿形式について ソフトウェアAdobe Illustrator ◆ :** ◆バージョン : ver.CS5以下 ◆保存形式 ai ◆注意事項 フォントは必ずアウトライン化してください。 **トンボをつけてください。 【配置画像データ】Adobe Illustratorへの配置画像として承ります。** ◆**:ソフトウェアAdobe Photoshop** ◆保存形式 eps/psd **※レイヤーをすべて結合してください。 ◆:モード CMYK** ◆解像度 実寸で350dpi以上

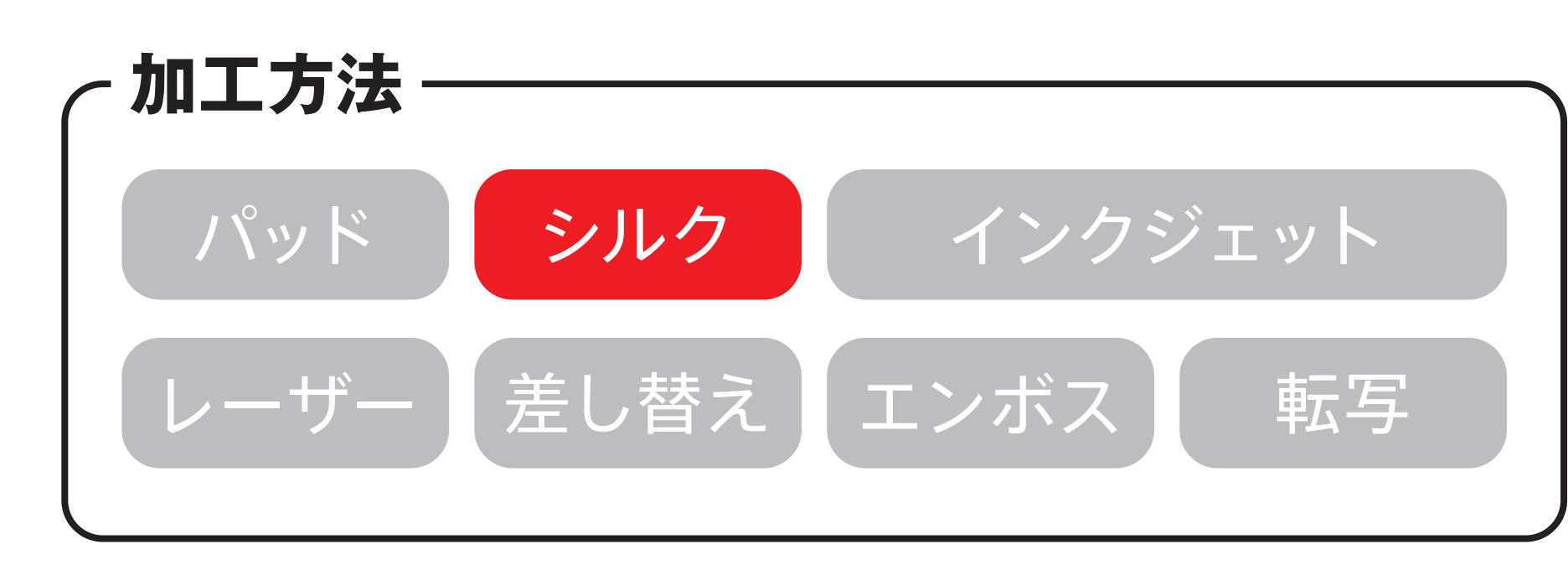

## 名入れ範囲:W200×H200mm以内